## 2024/05/21 23:35 1/1 SNOM PA1+ Manual Config

## **SNOM PA1+ Manual Config**

## [SNOM PA1+](https://www.snomamericas.com/pd/broadcasting/public-address-system/)

 $\pmb{\times}$  $\pmb{\times}$  $\pmb{\times}$  $\pmb{\times}$  $\pmb{\times}$ 

From: <https://wiki.ring-u.com/wiki/>- **support wiki**

Permanent link: **<https://wiki.ring-u.com/wiki/doku.php?id=manual-config:snom-paplus&rev=1676577802>**

Last update: **2023/02/16 20:03**

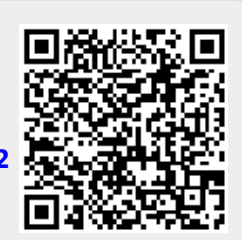